# **Introducción**

El avance de las nuevas tecnologías posee una velocidad y un alcance global que ha originado un profundo cambio en el mundo laboral.

Actualmente se exige a los departamentos de recursos humanos que se adapten rápidamente a los cambios del mercado y la empresa, que aumenten la eficiencia del personal y que controlen y reduzcan los costes asociados a los recursos humanos.

Las empresas afrontan estos desafíos consolidando una única plataforma integrada que les permite automatizar todos los procesos principales de recursos humanos, cumplir los requisitos legales y ofrecer unas prestaciones de servicio consistentes a una plantilla global.

La época de los relojes mecánicos y el excesivo papeleo en el tema de manejo de empleados, se ha quedado atrás. Actualmente existe toda clase de aplicaciones y programas orientados a facilitar el proceso de administración de recursos humanos o gestión del talento humano, desde software que se ofrece por suscripción mensual, hasta programas totalmente gratuitos destinados a Pymes y autónomos.

En una empresa y, concretamente en el departamento de recursos humanos, han cambiado los hábitos de trabajo y se han generado infinidad de nuevos procesos que han hecho mucho más sencillo todo el proceso laboral.

Los avances de las telecomunicaciones y la transmisión de datos están originando formas laborales a distancia, con menor contacto personal pero a la vez sin demoras, sin errores y, en ocasiones, sin oficinas o puestos físicos de trabajo, potenciando así el teletrabajo.

Implantar tecnologías de la información en una empresa no es siempre sinónimo de mejora. Lo más importante es tener un objetivo claro y cuantificable a la hora de tomar decisiones de para qué invertir, cuánto y cómo.

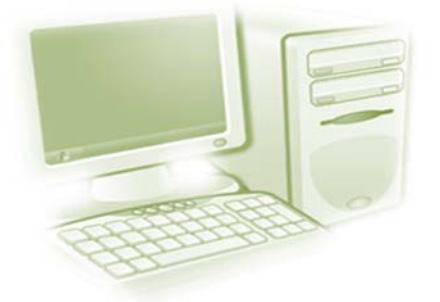

# **Aplicaciones informáticas de administración de recursos humanos**

Todo el proceso laboral de confección y elaboración de nóminas y documentos de cotización, es un proceso largo y meticuloso que puede llevar fácilmente a cometer errores, duplicar trabajos, etc. Con este motivo las empresas acuden a aplicaciones de gestión laboral que realizan de manera automatizada estos procesos.

# **Elección de la aplicación informática**

Las aplicaciones de gestión de nóminas y seguros sociales, debido a los constantes cambios legislativos de esta materia, deben ser aplicaciones que podamos mantener actualizadas, ya que de lo contrario existen procesos que no pueden realizarse ajustándose a la legislación.

# **Criterios técnicos**

En primer lugar, se tienen en cuenta los criterios técnicos de la aplicación. Para ello tendremos en cuenta una serie de criterios:

Requisitos del sistema informático:

- Sistema/s operativo/s soportado.
- Requisitos físicos: procesador, memoria RAM, disco duro u otras características más avanzadas.
- Dispositivos periféricos requeridos.
- Otras aplicaciones complementarias o requisitos requeridos.
- Configuración específica.

Además, se valoran las prestaciones y utilidades en función de las necesidades de la empresa, tales como:

En nóminas y pagas extras:

- Disponer de formato oficial y formato factura.
- Posibilidad de impresión en blanco.
- Posibilidad de ampliar el número de pagas.

En Seguros Sociales:

- Que incluya Régimen General, Agrario, Representantes de Comercio, Ayuntamientos.
- Opción de Régimen del Mar y Artistas.
- Acumulación de históricos en bases de cotización.

#### En IRPF:

- Disponer de modelos 110, 111.
- Pagos a cuenta, modelo 190 (presentación en papel o vía telemática).
- Modelos Forales País Vasco.
- Certificados de retribuciones de renta.
- Declaración de situación familiar.
- Visualización previa de modelos.

Obtención de otros documentos:

- Certificado de empresas de cotizaciones.
- Notificaciones de fin de contrato.
- Prórrogas de contratos.
- Ficheros pdf de todas las salidas del programa.
- Servicio técnico y de mantenimiento
- Actualizaciones periódicas de mejoras y legales del programa.
- Atención telefónica al usuario.
- Disponibilidad de varias versiones en función de las necesidades de la empresa.

## **Criterios económicos**

Respecto a los criterios económicos, el precio será un condicionante a la hora de adquirir una aplicación. No sólo hay que tener en cuenta el precio inicial del producto, sino también los costes adicionales que pueda generar (mantenimiento, actualizaciones…).

El precio del producto normalmente se establece en función de las prestaciones del mismo. Muchas empresas adquieren aplicaciones ya diseñadas y, evidentemente, la ventaja radica en el precio, pero es la empresa la que debe adaptar sus necesidades de gestión a la aplicación.

Por otro lado, tenemos empresas de informática que desarrollan aplicaciones en función de las necesidades de sus clientes. Las empresas exponen sus necesidades y se les diseña una o varias aplicaciones. La ventaja es disponer de una herramienta de trabajo a medida de sus necesidades, pero a cambio de pagar un coste más elevado del producto.

También existen aplicaciones de nóminas que se venden formando parte de un paquete de aplicaciones. Permiten utilizar un gestor de nóminas, enlazado con una aplicación de contabilidad y de facturación, lo que agiliza la gestión integral de la empresa.

Por último, mencionar que existen otros costes adicionales a la compra del producto. Estos costes variarán en función de los servicios que posteriormente se contraten, tales como: mantenimiento del programa con actualizaciones y mejoras, servicio de atención técnica al usuario, etc.

Hay una amplia variedad de aplicaciones en el mercado de gestión de recursos humanos. Aquí ofrecemos enlaces para que puedas comparar prestaciones y utilidades.

Aplicaciones

http://www.telesoftware.es/Productos.asp http://www.sage.es/novedades/productos-2010/nominaplus.asp http://www.nominafacil.com/NominaFacil/VersionScnd/Publico/Principal.aspx

Empresas que desarrollan programas a medida

http://www.ipl.cc/clientes.php http://www.hotkey.es/ http://www.sldi.net/sli/comun/home.asp

#### EDITORIAL TUTOR FORMACIÓN

Estos son algunos programas más o softwares destinados a la gestión de recursos humanos que ayudan permitiendo simplificar y hacer más eficientes las labores de gestión de recursos humanos:

Autotask: Contiene todo lo que se necesita para organizar, automatizar y optimizar tu empresa desde una única plataforma basada en nube y accesible desde cualquier sitio. De este modo, dedicarás menos tiempo a administrar tu empresa y más a hacerla crecer.

GestPeople: Podrás conocer de forma rápida información relacionada con tu organización, estructura organizativa, perfiles profesionales, competencias, objetivos, evaluación del desempeño y empleados. Asimismo, permite al departamento de RRHH acceder a la información de cada empleado desde diferentes sitios, conociendo de forma ágil y sencilla su mapa de ocupaciones, conociendo sus objetivos y sus competencias entre otras aplicaciones.

E-volution: Simplifica y automatiza procesos de administración de personal y nóminas. Gestión de posiciones, gestión de competencias, administración del tiempo, administración del personal…

SimpleHRM: Es una solución Open Source o de código abierto con la cual podrás gestionar de una manera muy completa y eficiente los procesos relacionados con los recursos humanos de tu empresa.

Para el desarrollo de los contenidos de la unidad formativa utilizaremos la aplicación NominaSol.

#### ACTIVIDAD 1

Descarga el programa NominaSol. Busca la página dónde descargarlo gratuitamente.

### **Criterios organizativos**

Un último factor a tener en cuenta en la elección de la aplicación informática debería ser el calendario de implantación del mismo, dado que no se limita a la mera instalación del programa. Las empresas deben establecer un cronograma que comprenda cuatro tareas:

- 1.- Recepción e instalación del programa.
- 2.- Formación de los usuarios de la aplicación.

3.- Periodo de pruebas.

4.- Puesta en marcha de la aplicación.

# **Funcionalidades y procedimientos de instalación de la aplicación**

NominaSol es muy sencillo de instalar e iniciar inmediatamente. Tan solo has de descargarlo e instalarlo. Puedes crear tantas empresas como necesites. Es multiusuario y se puede instalar en red local, sin límite.

Cuando comiences a trabajar con este software laboral, descubrirás que no necesitas complicadas configuraciones o conocer procesos difíciles. NominaSol es muy intuitivo y con tus conocimientos, le sacarás el máximo partido. Dispone de una empresa de ejemplo y de un convenio, pero podrás crear tantos como necesites.

Funcional en cualquier sistema operativo Windows actual.

## **Software de la aplicación informática**

NominaSol es un software para que cualquier empresa pueda confeccionar sus nóminas y gestionar los seguros sociales. Se adapta fácilmente a las necesidades de los usuarios y ofrece la información de modo visual y atractivo. Es una aplicación laboral muy amplia donde no echarás en falta ninguna función que requieras para gestionar todos los trámites de afiliación de tu personal

Para la instalación de la aplicación NominaSol Versión 2016 necesitaremos:

- PC con Windows Vista, Windows 7, 8, 10 y Windows Server 2008 en adelante
- 1 GB de RAM
- 1 GB de espacio libre en disco
- Resolución de pantalla 1024 x 768 o superior
- Para la actualización del software automática y/o envío de e-mails se requiere conexión a Internet de banda ancha
- Para la visualización de algunos documentos y/o manuales se requiere Acrobat Reader
- Excel o Calc para la generación en sus respectivos formatos de informes con el programa

Una vez que ha instalado el programa, se debe proceder con la creación de al menos una empresa para que se le activen todas las funciones del programa.

NominaSol permite gestionar múltiples empresas independientes. Por cada una de ellas también es posible controlar todos los ejercicios que necesite, es decir, no es necesario crear una empresa por cada ejercicio que desee gestionar.

Para diferenciar las empresas entre sí, a cada una de ellas se le asigna un código de tres caracteres alfanuméricos (puede contener letras y números), el cual debe ser introducido cada vez que se pretenda trabajar en las mismas.

La creación de empresa puede hacerla desde el Menú Archivo, (situado en la parte superior izquierda del programa).

Los pasos a seguir al iniciar la gestión con una empresa son:

Una vez creada la empresa, se aconseja seguir los siguientes pasos, para facilitar el comienzo de una gestión. Cree los ficheros bases de la gestión en el siguiente orden:

- ❏ Creación de Convenio
- ❏ Solapa Entorno > Grupo Convenios > Icono Convenios
- ❏ Creación de Categorías
- ❏ Solapa Entorno > Grupo Convenios > Icono Categorías
- ❏ Configurar los datos de la empresa para el cálculo de nóminas.
- ❏ Solapa Empresa > Grupo Parametrización > Icono Configuración para nóminas
- ❏ Creación de trabajadores
- ❏ Solapa Empresa > Grupo Trabajadores > Icono Trabajadores
- ❏ Calcular las nóminas
- ❏ Solapa Procesos > Grupo Nóminas > Icono Cálculo

Hay que tener en cuenta que NominaSol incluye multitud de opciones parametrizables que pueden ser utilizadas o no, según nos interese.

#### ACTIVIDAD 2

Instala el programa NominaSol.

# **Periféricos**

Las aplicaciones informáticas necesitan una vía que posibilite a los usuarios la entrada y salida de datos del sistema.

Tendremos por ello en cuenta dos opciones:

- Dispositivos físicos para la entrada/salida de datos
- Interfaces y medios lógicos para la entrada/salida de datos

Dispositivos físicos o periféricos del sistema

Los más usados habitualmente son:

- Teclado
- Ratón.- Se puede configurar en Windows desde el panel de control
- Pantalla.- La podemos configurar también en el panel de control de Windows
- Impresora.- Podemos configurarla desde NominaSol (configuración de periféricos)

#### Interfaces y medios lógicos

A través de ellos la aplicación se muestra en la aplicación y se mueve desde y hacia la misma. Los que utiliza NominaSol son:

- Rejillas de datos y formularios. Para la entrada de datos
- Informes.- Para la salida de datos.
- Enlace con herramientas contables.- Puesto que la información generada tiene consecuencias sobre la contabilidad de la empresa, lo lógico es que ciertos datos se compartan con las herramientas contables. En NominaSol el enlace lo podemos encontrar en Menú/**UTILIDADES** (Aglutina todas las herramientas que incluye el programa para facilitarle las tareas diarias, por ejemplo: una calculadora, calendario, agenda, alarma, etc. Además incluye opciones de enlaces contables, importaciones de datos, etc.).

# **Tablas del Sistema**

En NominaSol se almacenan los datos necesarios para realizar la gestión de RRHH, parte de dichos datos se almacenan en tablas, algunas de ellas ya se instalan con la aplicación.

# **Tablas Generales**

Desde el MENÚ en la pestaña **ENTORNO** podemos acceder a las tablas de datos del sistema. En esta solapa se hallan todos los ficheros que son comunes para todas las empresas existentes en NominaSol, aquí puede encontrar las tablas de la Seguridad Social y AEAT, calendarios laborales, causas de ausencia, etc. También podrá crearse los convenios colectivos con sus correspondientes categorías, así como una plantilla de tipo de contrato.

Para mantener el programa actualizado con los últimos contratos, bases de cotización, etc, dispone del botón Tablas oficiales. Al pulsar este botón se accede a la interfaz de actualización de tablas del programa.

### ACTIVIDAD 3 - VÍDEO

Visita la siguiente web y visiona el vídeo explicativo sobre lo esencial del Programa NominaSol

http://www.sdelsol.com/esencial.php?NominaSol

# **Calendario**

En esta tabla se almacenan los datos sobre los días (tanto los laborables como los festivos), estos datos son decisivos para el cálculo de las nóminas de los trabajadores.

Los calendarios los podemos definir en ENTORNO/ASISTENCIA/CALENDARIOS LABORALES (donde se muestran las listas de calendarios definidos).

Las opciones para el mantenimiento de calendarios son las comunes:

- Crear un nuevo calendario
- Editar un calendario seleccionado
- Eliminar un calendario existente

NominaSol necesita que indique un calendario laboral para realizar diferentes procesos a la hora de confeccionar las nóminas, introduzca el de su localidad.

### EDITORIAL TUTOR FORMACIÓN

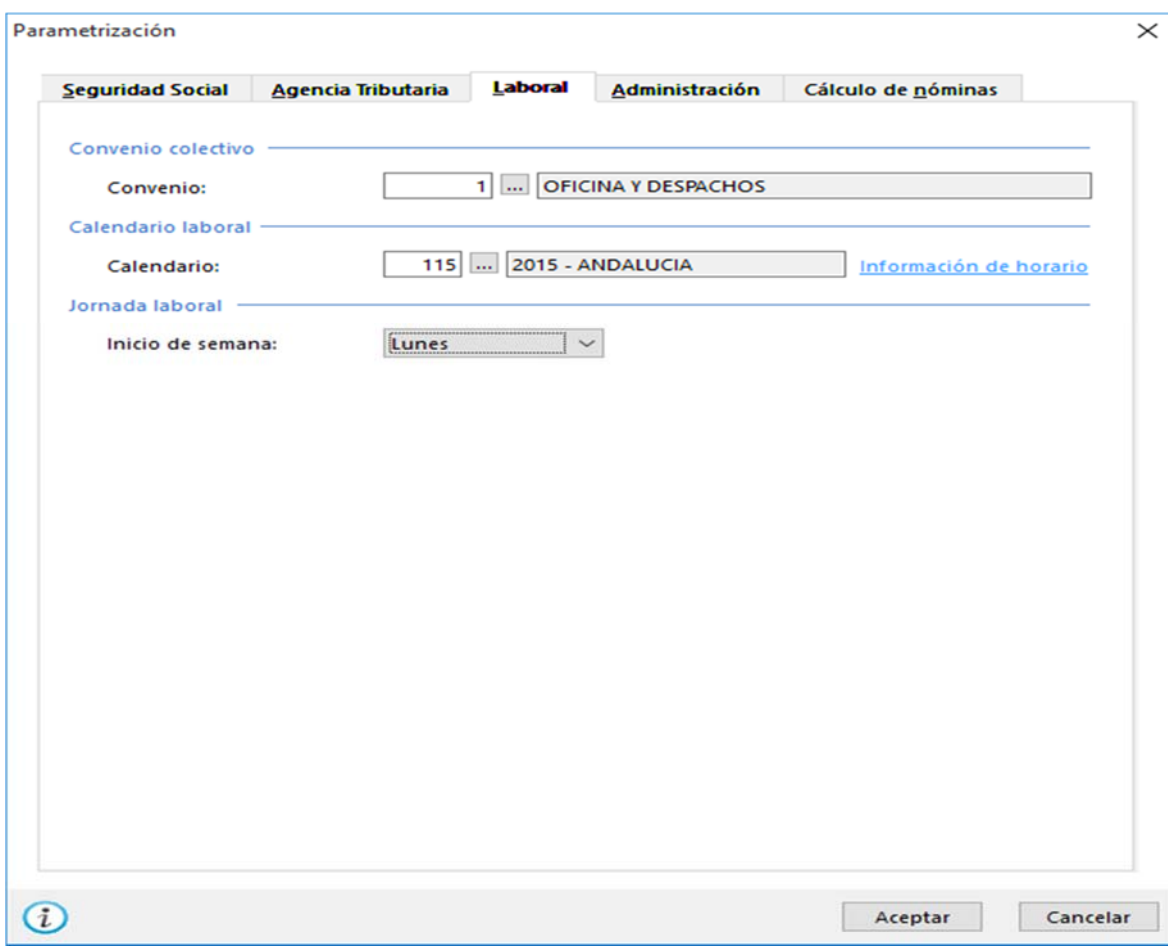

Tener bien cumplimentado el calendario laboral es muy importante a la hora de confeccionar las nóminas. Aquí deberá tener dados de alta todos los calendarios laborales que haya que aplicar a los centros de trabajo, ya que deberá indicar las fiestas de la comunidad autónoma donde se encuentren, así como las fiestas locales.

#### EDITORIAL TUTOR FORMACIÓN

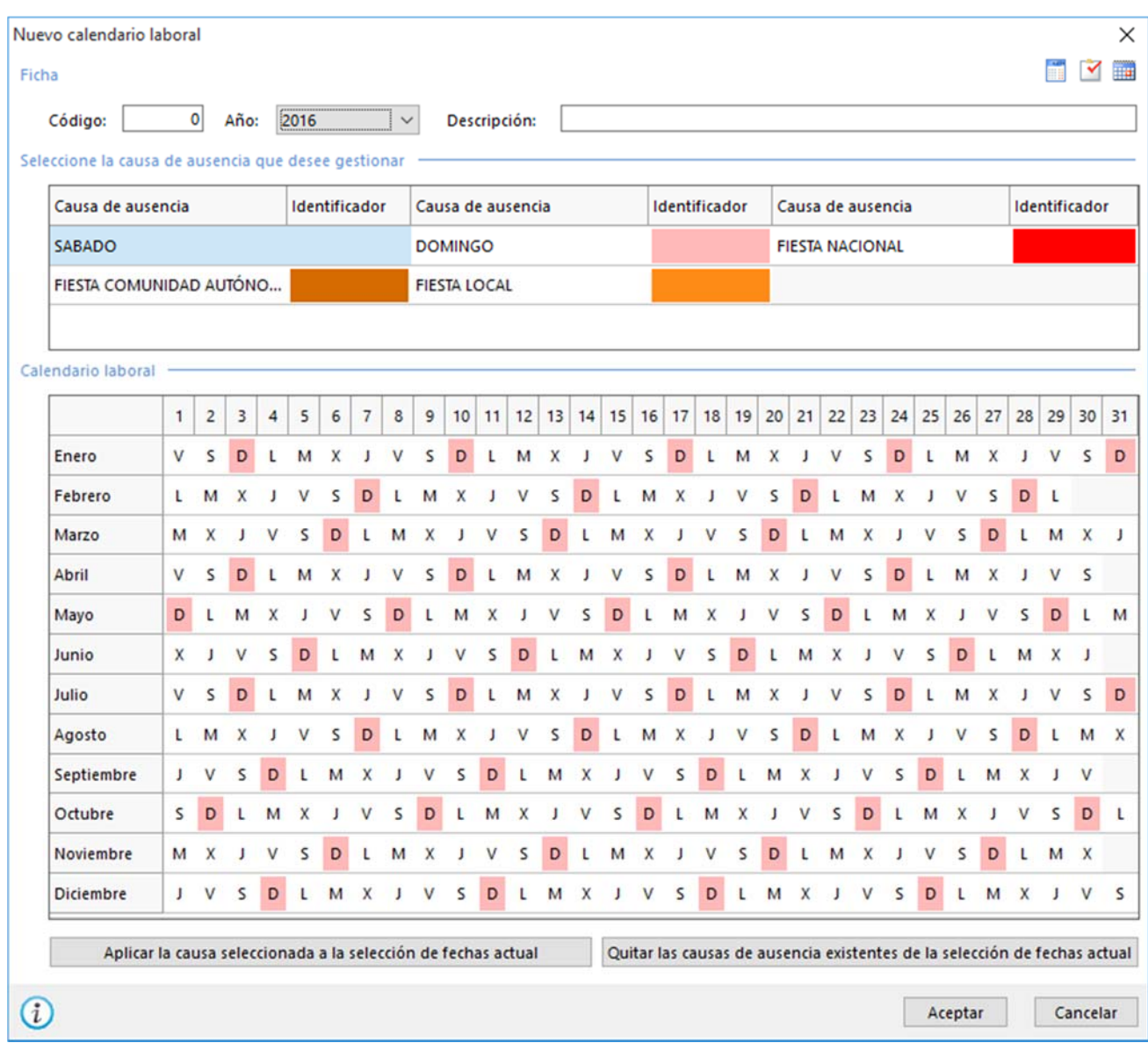

### **ACTIVIDAD 4**

Busca en Internet el calendario laboral vigente en España para este año y además el de la CCAA de Castilla y León y el local de la ciudad de Palencia

# **Municipios**

Los códigos de municipio debe introducirlos cuando esté creando un trabajador, una empresa, etc., ya que en el momento de presentar el IRPF o Seguros Sociales es necesaria esta codificación. Tenga en cuenta que algunos datos del programa forman parte de tablas oficiales, pre-codificadas y que no debe modificar ni crear nuevos registros de forma arbitraria.